# **The Case for Using Guix to Enable Reproducible RISC-V Software & Hardware**

Christopher Batten<sup>1</sup>, Pjotr Prins<sup>2</sup> Efraim Flashner<sup>2</sup>, Arun Isaac<sup>2</sup>, Jan Nieuwenhuizen<sup>3</sup> Ekaitz Zarraga<sup>4</sup>, Tuan Ta<sup>1</sup>, Austin Rovinski<sup>1</sup>, Erik Garrison<sup>2</sup>

<sup>1</sup> School of Electrical and Computer Engineering, Cornell University <sup>2</sup> The University of Tennessee Health Science Center <sup>3</sup> Joy of Source <sup>4</sup> ElenQ Technology

#### **The RISC-V Packaging Problem**

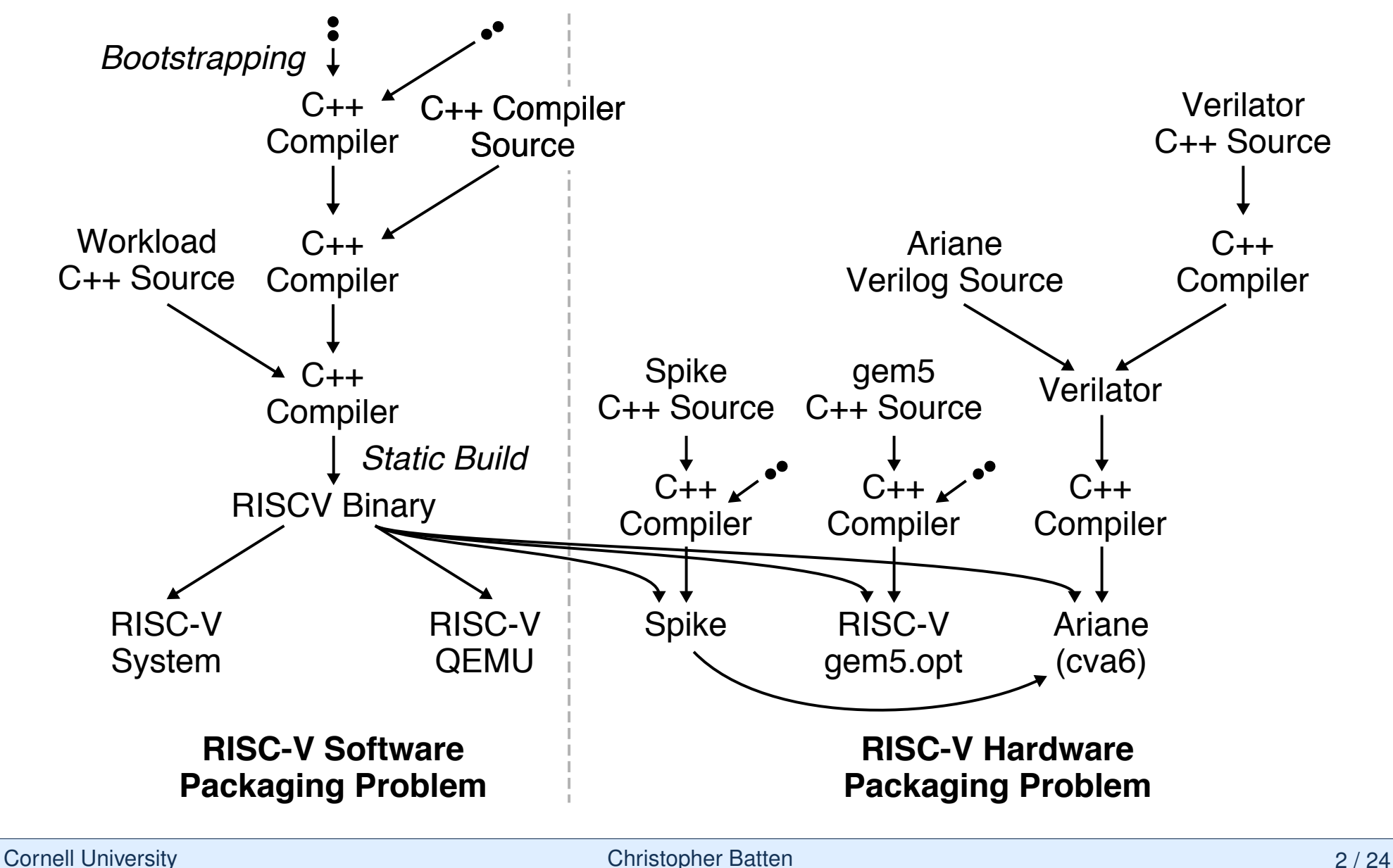

## **An Ideal RISC-V Packaging Solution?**

- **Transparent** understand entire development environment including exact build configurations and version of every dependency
- **Lightweight** integrate into standard development environment
- **Flexible** easily switch between different development environments
- **Isolated** isolate entire development environment to prevent accidently "leaking" user's environment into an experiment
- ▶ **Portable** build workloads for native execution and/or target multiple ISAs for cycle-level simulation
- ▶ Fast leverage precompiled packages when available
- **Distribution Agnostic** enable researchers to use any distribution
- **Extensible** extensions through a general-purpose language

## **Why not just use Docker?**

```
FROM ubuntu:20.04
ENV DEBIAN_FRONTEND=noninteractive
RUN apt -y update
RUN apt -y upgrade
RUN apt -y install build-essential git m4 scons zlib1g zlib1g-dev
                  libprotobuf-dev protobuf-compiler libprotoc-dev ...
RUN pip install mypy
 % git clone https://gem5.googlesource.com/public/gem5
 % docker pull gcr.io/gem5-test/ubuntu-20.04_all-dependencies:v21-2
 % docker images
 REPOSITORY SIZE
 gcr.io/gem5-test/ubuntu-20.04_all-dependencies 1.38GB
 % docker run -u $UID:$GID --volume /home/cb535/gem5:/gem5
     --rm -it gcr.io/gem5-test/ubuntu-20.04_all-dependencies:v21-2
 I have no name!@bbfd8a86240b:/$
  Transparent?
  Lightweight?
                          \blacktriangleright Isolated?
                          ▶ Portable?
                                                ▶ Distribution Agnostic?
                                                \blacktriangleright Extensible?
```
 $\blacktriangleright$  Flexible?

Cornell University **Christopher Batten** Christopher Batten **Christopher Batten** 4/24

 $\blacktriangleright$  Fast?

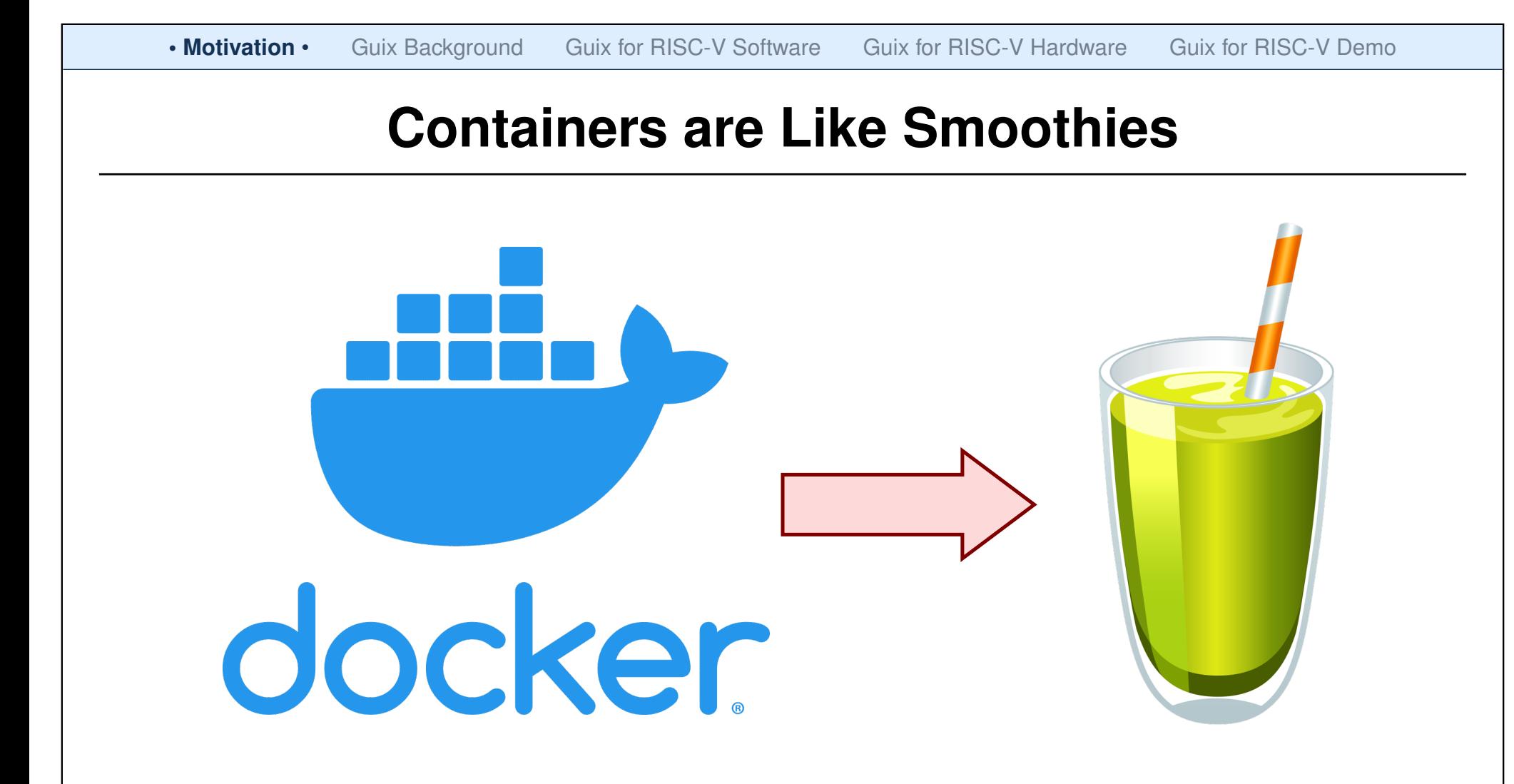

A smoothie tastes great ...

but how much do we know about what is really in the smoothie? Can someone else make the exact same smoothie?

Adapted from L Courtès, FOSDEM'20

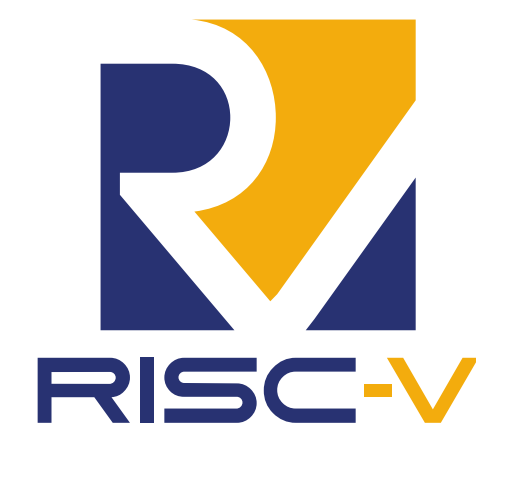

&

Guix

# **Talk Outline**

**Motivation** 

Guix Background

Guix for RISC-V Software

Guix for RISC-V Hardware

#### **What is Guix?**

General toolbox for software deployment

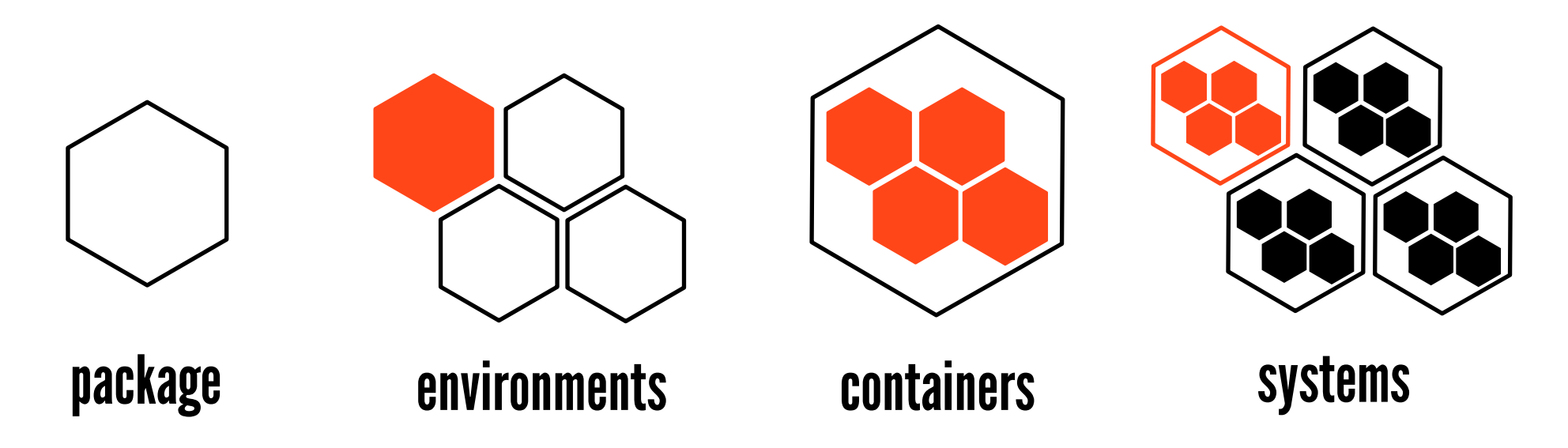

- Guix is a functional, transactional package manager
- Guix is an environment manager
- Guix is a reproducible container generator
- Guix is a complete operating system constructor and manager

Adapted from L Courtès, FOSDEM'20

#### **Guix Hello World**

```
% guix pull
% guix install hello
% guix package --list-installed
hello 2.12 /gnu/store/x2byq2a04pi...1mqikz07i1m-hello-2.12
```
% which hello ~/.guix-profile/bin/hello

```
% readlnk $(which hello)
/gnu/store/x2byq2a04pi...1mqikz07i1m-hello-2.12/bin/hello
```
% hello Hello, world!

```
% guix remove hello
```
## Guix is more than a package manager!

## **The Guix** hello **Package**

```
(define-public hello
(package
  (name "hello")
  (version "2.12.1")
  (source (origin
            (method url-fetch)
            (uri (string-append "mirror://gnu/hello/hello-" version
                                ".tar.gz"))
            (sha256
             (base32
              "086vqwk2wl8zfs47sq2xpjc9k066ilmb8z6dn0q6ymwjzlm196cd"))))
  (build-system gnu-build-system)
  (synopsis "Hello, GNU world: An example GNU package")
  (description
   "GNU Hello prints the message \"Hello, world!\" and then exits. It
serves as an example of standard GNU coding practices. As such, it
supports command-line arguments, multiple languages, and so on.")
  (home-page "https://www.gnu.org/software/hello/")
  (license gpl3+)))
```
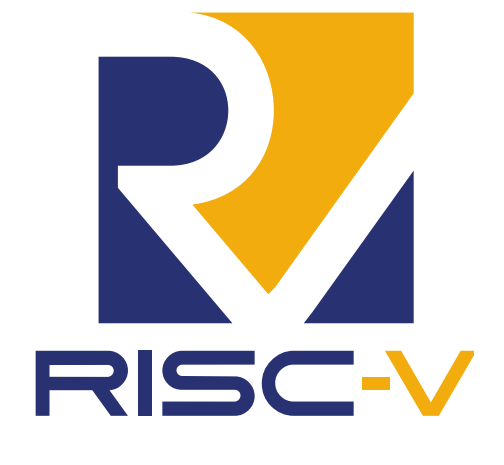

&

Guix

# **Talk Outline**

**Motivation** 

Guix Background

Guix for RISC-V Software

Guix for RISC-V Hardware

# **Bootstrapping RISC-V for Guix**

#### Stage0-POSIX

- $\triangleright$  Hex0: Raw ELF file in hex
- $\triangleright$  Hex1: Hex0, one char labels
- $\triangleright$  Hex2: Hex1, proper labels, etc
- $\triangleright$  M0/M1: simple macro system
- . M2-Planet: Simple C subset that uses M0 as output

#### ▶ GNU Mes

 $\triangleright$  Mutually hosted Scheme interpreter in simple C subset and C compiler in Scheme

#### $\blacktriangleright$  TinyCC

- $\triangleright$  Simple C compiler, assembler, linker that can be compiled with MesCC
- $\triangleright$  Able to compile older versions of gcc

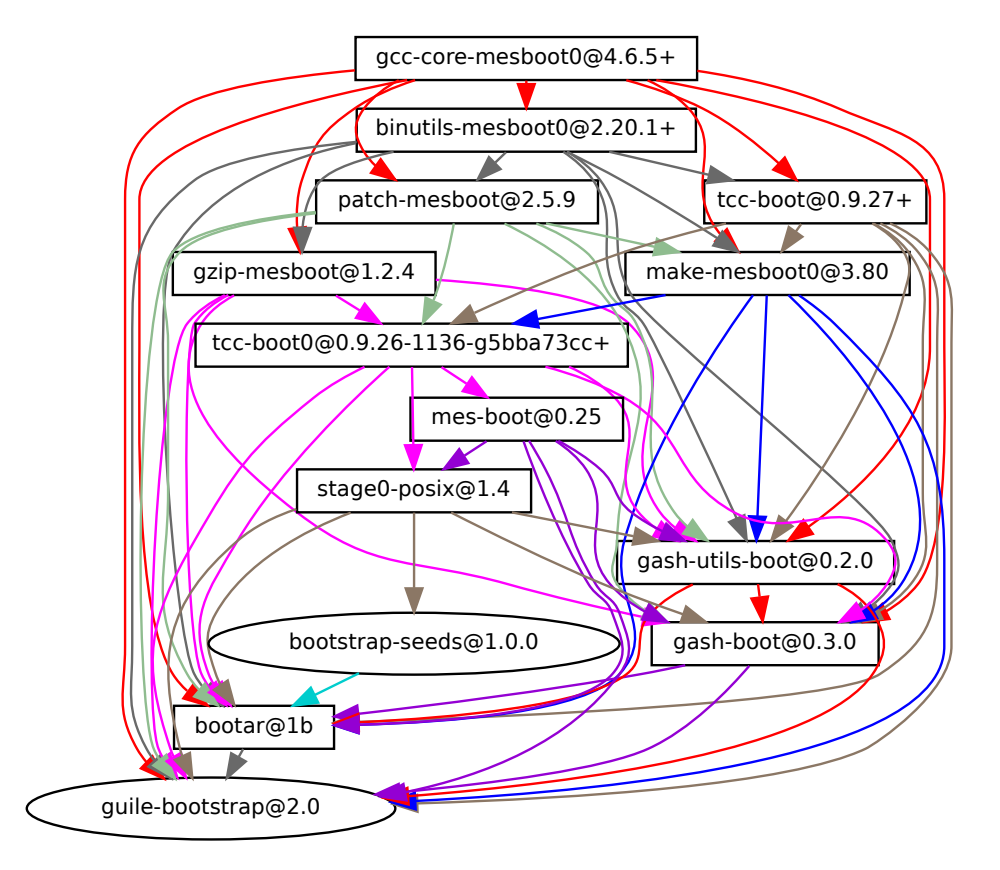

## **Hex0 for RISC-V**

https://github.com/oriansj/bootstrap-seeds/blob/master/ POSIX/riscv64/hex0\_riscv64.hex0

392B binary seed from fully transparent assembly source

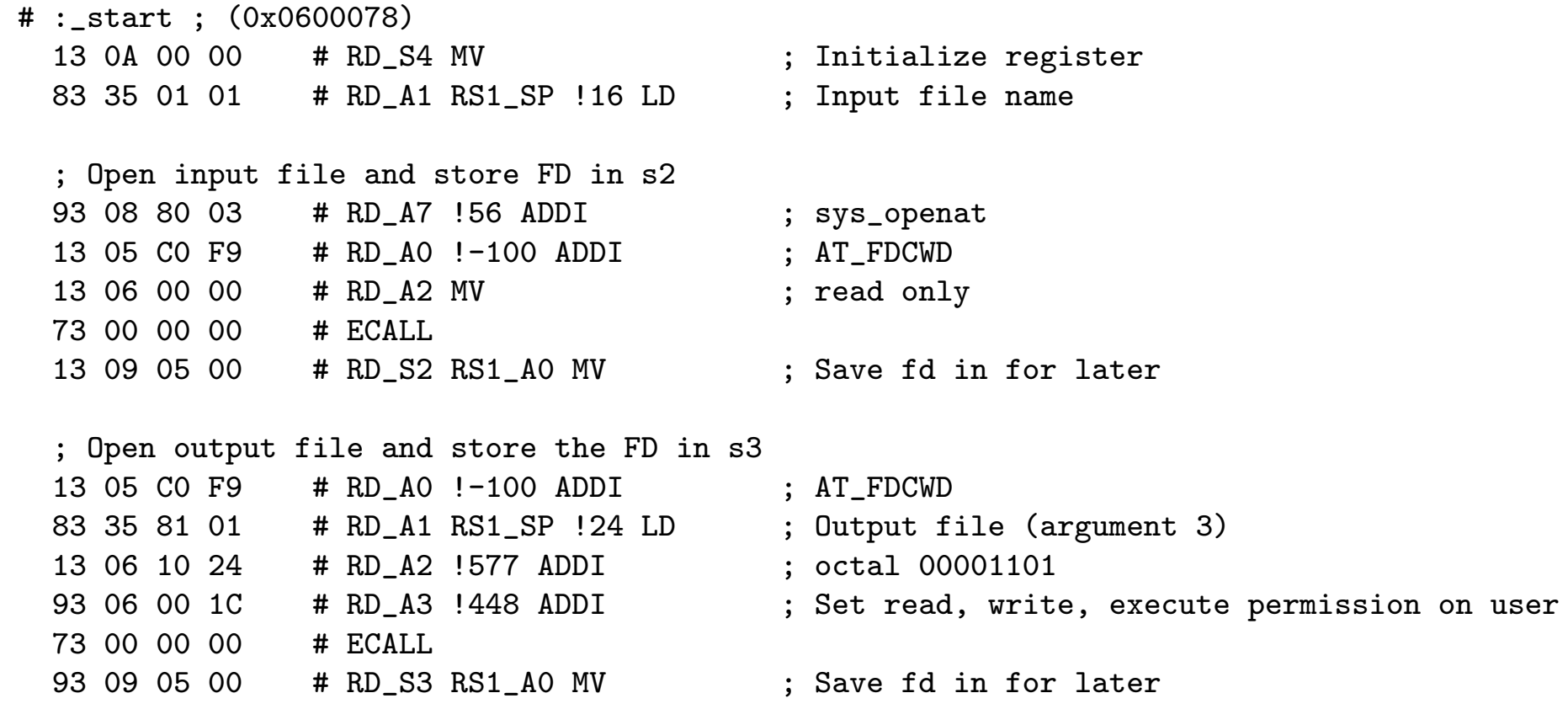

#### **The Guix** smithwaterman **Package**

```
(define-public smithwaterman-static
 (package
    (inherit smithwaterman)
    (name "smithwaterman-static")
    (arguments
     (substitute-keyword-arguments
       (package-arguments smithwaterman)
         ((#:make-flags flags ''())
          #~(cons "CFLAGS=-static" #$flags))))))
```

```
% guix build -target=riscv64-linux-gnu \
    smithwaterman-static
/gnu/store/fmdn4a1aa0z61dycd2956c9nbzahs2ac
            -smithwaterman-static-0.0.0-2.2610e25
```
#### **Status Update on Porting Guix Packages to RISC-V**

- $\blacktriangleright$  Many application-level packages work out of the box
- $\blacktriangleright$  gcc-7 and up,  $llm-11$  and up, clang

I perl

- I python2, python3
- ▶ ruby2.7 WIP: ruby 2.5/2.6/3.0/3.1
- **I** gccgo WIP: bootstrapping go-1.16/1.17
- $\blacktriangleright$  WIP: rust, java, julia, ghc

```
% guix install qemu
% DIR=$(guix build
  --target=riscv64-linux-gnu nano)
% echo $DIR
/gnu/store/1bzp...9j4f-nano-6.2
% ln -sf $DIR/bin/nano nano
% qemu-riscv64 ./nano
% DIR=$(guix build
    --target=riscv64-linux-gnu gzip)
% echo $DIR
/gnu/store/d8pm...675r-gzip-1.10
% ln -sf $DIR/bin/gipz gzip
% echo "CARRV 2022" > carrv.txt
% qemu-riscv64 ./gzip -kf carrv.txt
% gunzip -c carrv.txt.gz
```
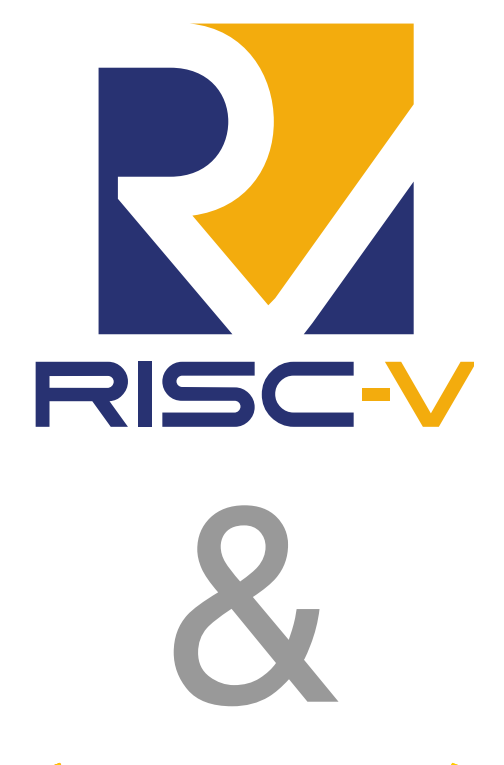

Guix

# **Talk Outline**

**Motivation** 

Guix Background

Guix for RISC-V Software

Guix for RISC-V Hardware

## **The Guix** spike **Package**

https://git.savannah.gnu.org/cgit/guix.git/tree/gnu/ packages/virtualization.scm#n1012

- Fetch specific version using git tag
- $\blacktriangleright$  Patch riscv/dts.cc to use Guix package for dtc
- Leverage Guix built-in support for GNU build systems
- Captures all dependencies (dtc, python-wrapper for testing)
- Package is upstreamed enabling fast binary substitutions

## **The Guix** gem5 **Package**

https://git.genenetwork.org/guix-bioinformatics/ guix-bioinformatics/src/branch/master/gn/packages/ virtualization.scm#L21

- $\blacktriangleright$  Fetch specific version using git tag
- Eliminate non-deterministic use of \_\_DATE\_\_ and \_\_TIME\_\_
- ▶ Patch Makefile/SConstruct to use Guix packages such as pybind11, zlib, libpng
- ▶ Leverage Guix built-in support for SCons build systems
- Builds for multiple architectures (e.g., x86, ARM, RISC-V)
- Installs binaries for each simulator suffixed with architecture
- Installs default configurations
- $\blacktriangleright$  Captures all dependencies
- I Provides a derived package to install a single architecture

# **The Guix** cva6 **(Ariane) Package**

https://git.genenetwork.org/guix-bioinformatics/ guix-bioinformatics/src/branch/master/gn/packages/ riscv.scm#L41

- $\blacktriangleright$  Fetch specific version using git commit
- Patch Makefile to eliminate ad-hoc environment variable used to specify the location of libfesvr.a
- $\blacktriangleright$  Leverage Guix built-in support for GNU build systems
- ▶ Patch Ariane Verilog to print to stdout correctly
- $\blacktriangleright$  Eliminates dependency on pre-compiled RISC-V toolchain binary blob
- Captures dependency on Guix spike package for libfesvr.a
- Captures dependency on Guix verilator-4.110 package since Ariane cannot use most recent version of Verilator
- $\blacktriangleright$  Install binary named ariane

#### **The Guix** cva6 **Package Dependency Graph**

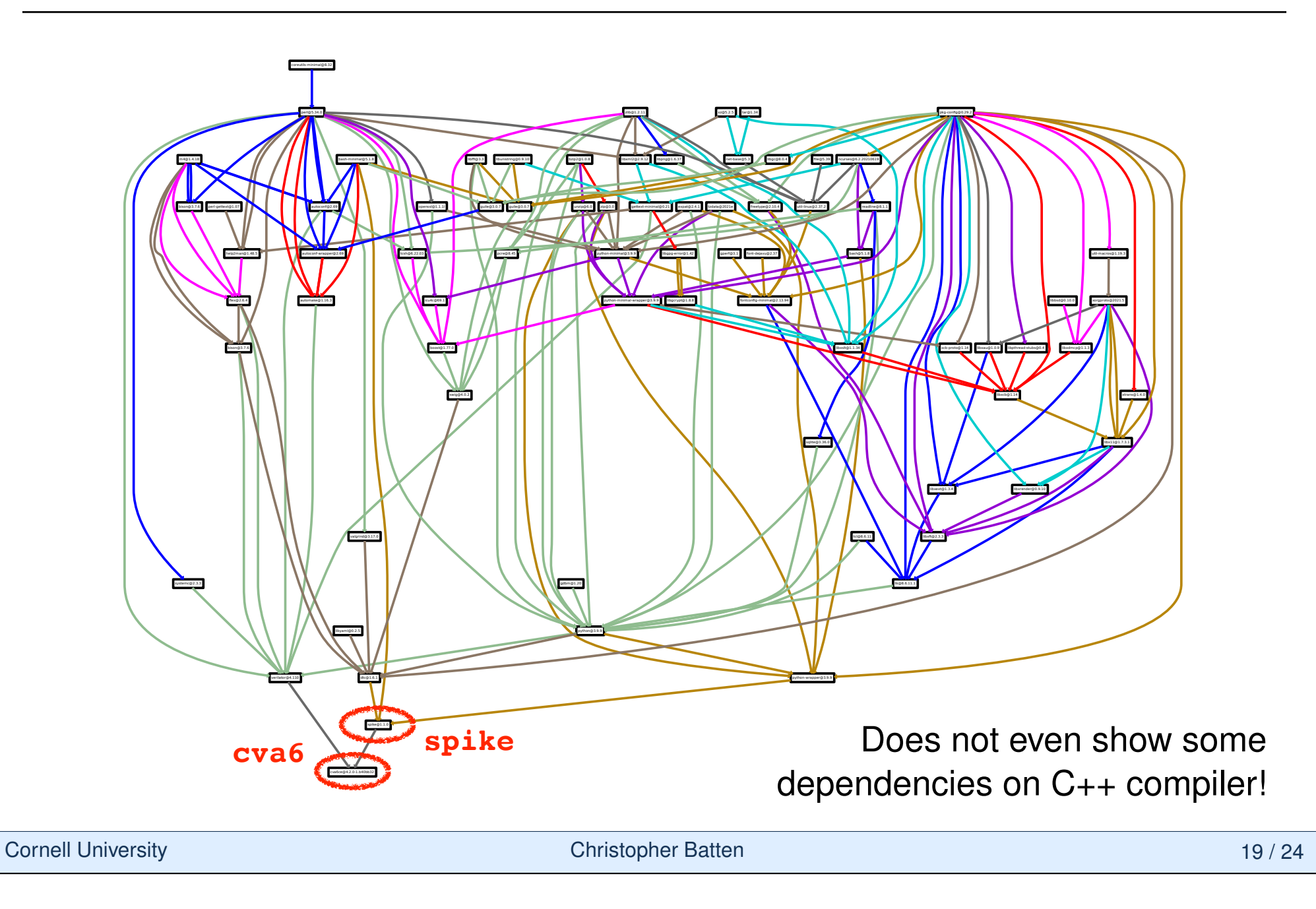

## **The Guix** cva6 **Package Hash**

% guix install cva6 % readlink \$(which ariane) /gnu/store/j9awlgnksin6shkjh691bpmb3miq9sm0-cva6-4.2.0-1.b40bb32 /bin/ariane

This hash in the /gnu/store captures:

- $\blacktriangleright$  all direct dependencies (e.g., spike, verilator)
- all implicit dependencies (e.g.,  $C_{++}$ , Autotools, etc)
- all recursive dependencies (e.g., Python, dtc, valgrind, flex, bison, etc)
- even the compiler used to build the compiler!
- every command line option and environment variable

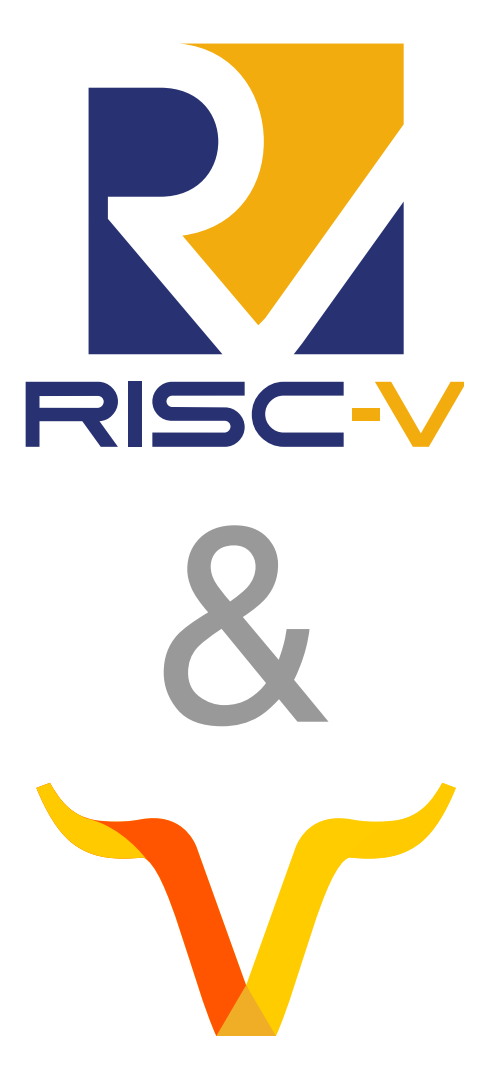

Guix

# **Talk Outline**

**Motivation** 

Guix Background

Guix for RISC-V Software

Guix for RISC-V Hardware

Motivation Guix Background Guix for RISC-V Software Guix for RISC-V Hardware **• Guix for RISC-V Demo** •

- % guix install smithwaterman
- % smithwaterman -p TGATTGTACCAAA TGATCATGTACCA
- % guix install qemu
- % guix install spike
- % guix install gem5-riscv
- % guix install cva6

```
% DIR=$(guix \; build \; \--target=riscv64-linux-gnu smithwaterman-static)
% ln -sf $DIR/bin/smithwaterman sw
```

```
% DIR=\$(guix build \(\)--target=riscv64-linux-gnu riscv-pk
% ln -sf $DIR/bin/pk pk
```
- % qemu-riscv64 ./sw -p TGATTGTACCAAA TGATCATGTACCA
- % spike ./pk ./sw -p TGATTGTACCAAA TGATCATGTACCA
- % gem5.opt  $\setminus$ \$GUIX\_PROFILE/share/gem5/configs/example/se.py \  $--cmd=./sw \setminus$ --options="-p TGATTGTACCAAA TGATCATGTACCA"
- % ariane +max-cycles=100000000 +time\_out=100000000 \ ./pk ./sw -p TGATTGTACCAAA TGATCATGTACCA

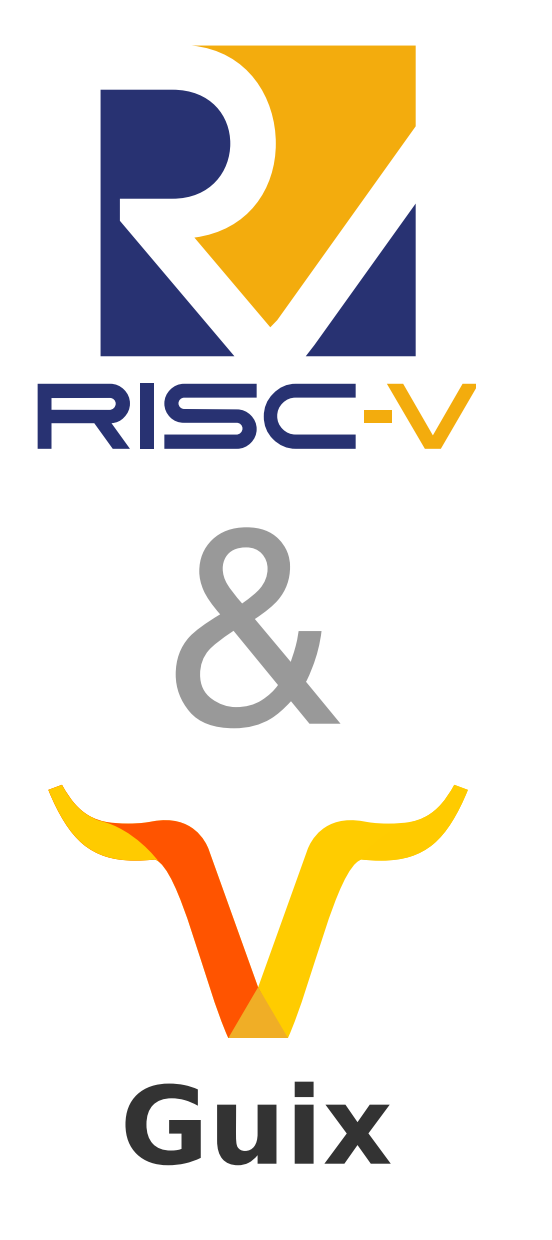

# **Take-Away Points**

- Packging RISC-V software and hardware can be challenging
- Guix is a mature toolbox for software deployment including support for packages, environments, containers, and systems
- Guix can potentially offer a compelling option for packaging in the RISC-V ecosystem